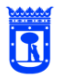

urbanismo, medio ambiente y movilidad

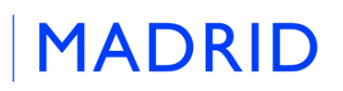

Versión octubre / 2023

## DESCRIPCIÓN DEL CONJUNTO DE DATOS: INCIDENCIAS EN VÍA PÚBLICA.

**Unidad responsable:** Dirección General de Gestión y Vigilancia de la Circulación **Frecuencia de actualización:** Tiempo real

## **CARACTERÍSTICAS GENERALES**

Información relativa a las incidencias acontecidas en la ciudad de Madrid. Las incidencias se refieren a hechos ocurridos en la vía pública y que pueden afectar a la movilidad y la circulación de vehículos.

El formato de presentación es XML y se detalla con precisión el tipo de incidencia, tanto si es de carácter previsto como imprevisto. El catálogo es muy extenso, siendo las más habituales las relacionadas con obras (obras en la vía, obras de mantenimiento, operación asfalto, etc.), alertas o previsión de incidencias tales como cortes de carriles, eventos (deportivos o de otra índole, manifestaciones, etc.) y accidentes de tráfico.

Hay que señalar que también se incluyen los escenarios del protocolo de actuación por episodios de contaminación debido a su repercusión en la movilidad urbana. Su activación supone una serie de actuaciones, recomendaciones y promoción del transporte público.

En todos los casos, además de la descripción de la incidencia, se incorporan los datos relacionados con su codificación, localización, fechas y horas de inicio y fin, etc. El fichero se actualiza casi en tiempo real, con una periodicidad de 5 minutos.

Existe en el Portal de Datos Abiertos el siguiente conjunto de datos complementario que presenta la información en formato KML:

[Tráfico. Incidencias en vía pública. Mapa](https://datos.madrid.es/sites/v/index.jsp?vgnextoid=40085fb0e70b7410VgnVCM2000000c205a0aRCRD&vgnextchannel=374512b9ace9f310VgnVCM100000171f5a0aRCRD)

## **DESCRIPCIÓN Y ESTRUCTURA**

El archivo XML generado es:

incid\_aytomadrid.xml

que tiene el siguiente formato:

<Incidencias> <Incidencia> <id\_incidencia>5877</id\_incidencia>

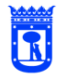

urbanismo, medio ambiente y movilidad

D.G. de Gestión y Vigilancia de la Circulación. S.G. de Regulación de la Circulación y Servicio del Taxi. Departamento de Tecnologías del Tráfico.

<codigo>2015/1964</codigo> <cod\_tipo\_incidencia>RWL</cod\_tipo\_incidencia> <nom\_tipo\_incidencia>Obras de larga duración en la vía</nom\_tipo\_incidencia> <fh\_inicio>2015-10-07T00:00:00+02:00</fh\_inicio> <fh\_final>2015-12-07T23:59:00+01:00</fh\_final> <incid\_prevista>S</incid\_prevista> <incid\_planificada>N</incid\_planificada> <incid\_estado>1</incid\_estado> <descripcion>EXP- 2015 / 242683 C/Peña pintada, entre C/ Peña del Sirio y C/Peña del Sol / obras renovación de red de saneamiento.</descripcion> <utm\_x>440550.852392499</utm\_x> <utm\_y>4482819.26139005</utm\_y> <longitud>-3.70279959883334</longitud> <latitud>40.4920712960346</latitud> <tipoincid>1</tipoincid> <es\_obras>S</es\_obras> <es\_accidente>N</es\_accidente> <es\_contaminacion>N</es\_contaminacion> <escenario\_contaminacion></escenario\_contaminacion> <fecha\_escenario\_contaminacion></fecha\_escenario\_contaminacion> <descripcion\_escenario></descripcion\_escenario> <medidas\_escenario></medidas\_escenario> <excepciones\_escenario></excepciones\_escenario> </Incidencia>

**MADRID** 

… <Incidencia> ··· </Incidencia> </Incidencias>

donde:

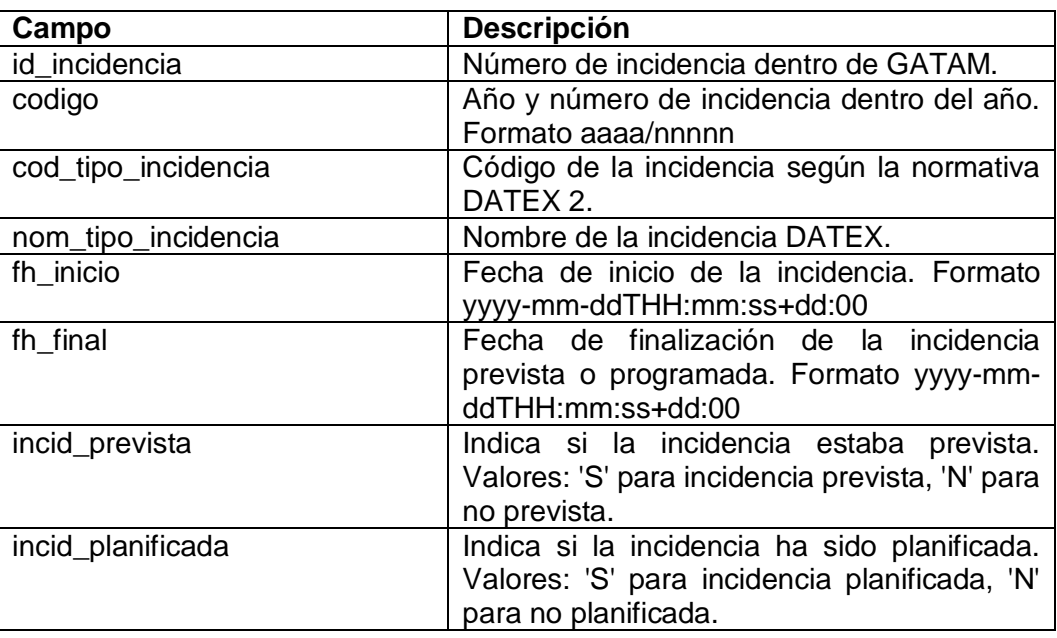

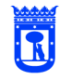

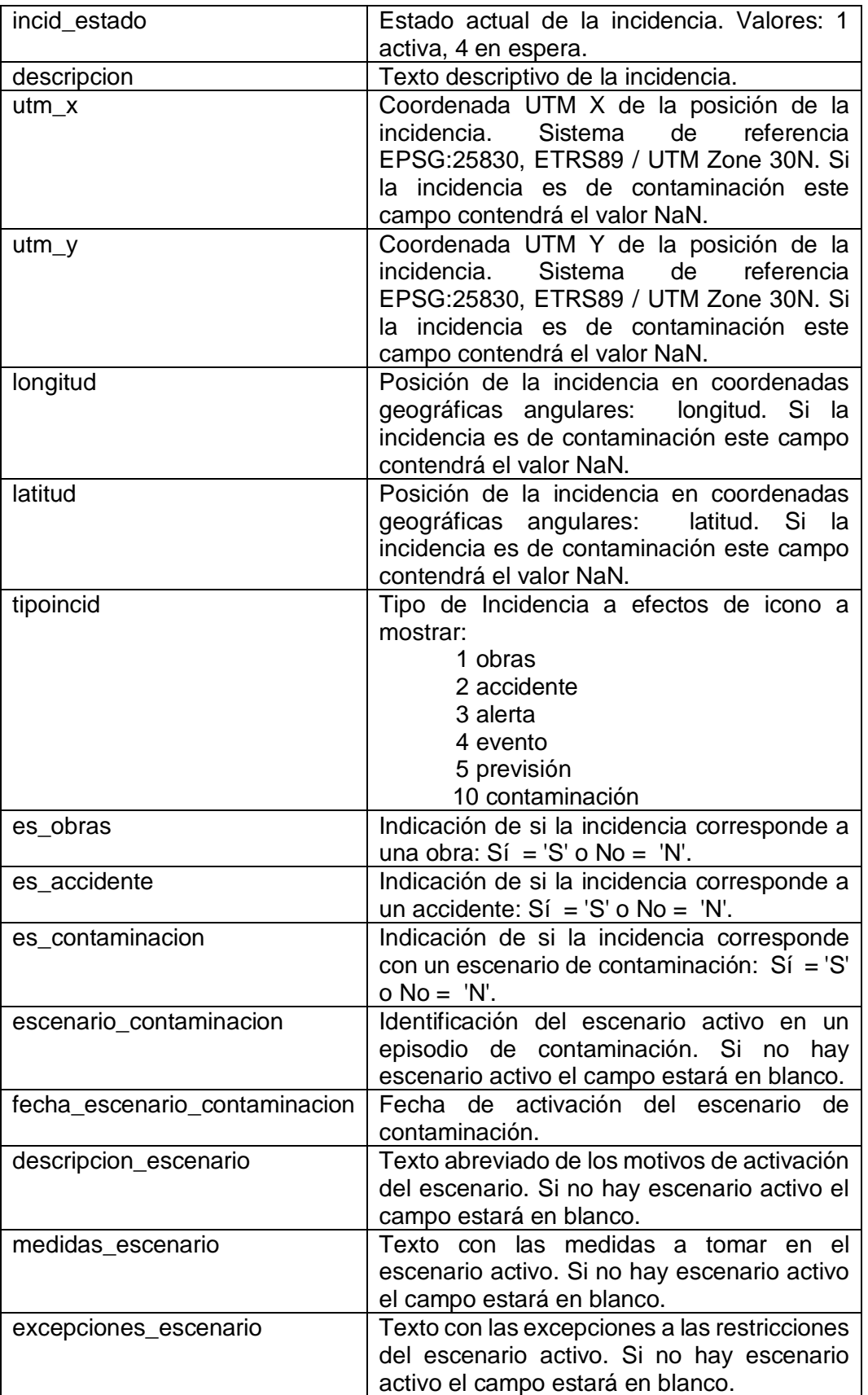